## Schnittpunkte von Geraden

## **Ein Beispiel**

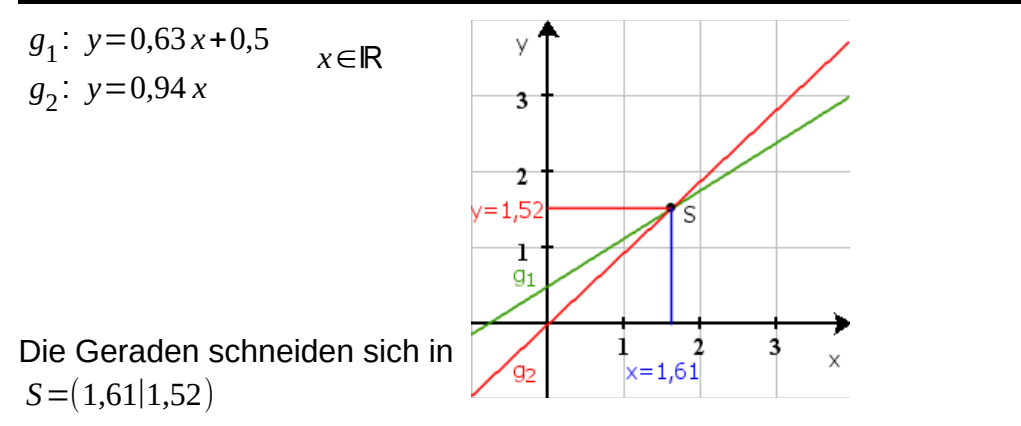

## **Rechnerische Bestimmung von** *S*

Im Beispiel ist zu sehen, dass

$$
0.63 \cdot \underbrace{1.61}_{=x_s} + 0.5 \approx \underbrace{1.52}_{=y_s} \quad \wedge \quad 0.94 \cdot \underbrace{1.61}_{=x_s} \approx \underbrace{1.52}_{=y_s}
$$

Es ist somit

 $_{\odot}$ 

$$
0.63 \cdot \underbrace{1.61}_{=x_s} + 0.5 \approx 0.94 \cdot \underbrace{1.61}_{=x_s}
$$

Für die *x*-Koordinate eines Punktes *S*∈*g* 1 ∧ *S*∈*g* 2 gilt somit:

$$
0.63x_S + 0.5 = 0.94x_S
$$

Wenn *x S* unbekannt ist, was der Fall ist, wenn *S* bestimmt werden soll, muss die Gleichung nach *x S* aufgelöst werden:

$$
0,63x + 0,5 = 0,94x
$$
  
\n
$$
0,63x = 0,94x - 0,5
$$
  
\n
$$
-0,31x = -0,5
$$
  
\n
$$
x = \frac{0,5}{0,31} \approx 1,61
$$
  
\n
$$
0,63x = 0,94x - 0,5
$$
  
\n
$$
-0,31x = -0,5
$$
  
\n
$$
x = \frac{0,5}{0,31} \approx 1,61
$$

Die *y*-Koordinate ergibt sich durch Einsetzen von *x*=1,61 in einer der beiden Gleichungen: *y*=0,94⋅1,61≈1,51 ⇒ *S*=(1,61∣1,51)

 $BY$ Dieses Werk ist lizenziert unter einer [Creative Commons Namensnennung 4.0 International Lizenz.](http://creativecommons.org/licenses/by/4.0/) 2019 Henrik Horstmann 1